**Tape Delay Simulation Crack [32|64bit]**

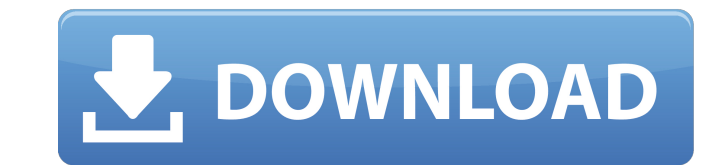

 $1/4$ 

## **Tape Delay Simulation Crack+ License Code & Keygen**

1. assume that we have an audio file saved on tape 2, play the file 3, observe that the audio is still there, but delayed 4, shorten length of tape by a small amount and play again 5, observe that the audio is delayed less simulate that the audio data is coming to the DAC before all the delay data. For example, if you were recording a radio show and wanted the tape delay effect to occur after the radio show was done. On-Time Buffer Simulatio audio data 4. shorten length of tape by a small amount and play again 5. observe that the audio data is still there, but the time stamp has been changed 6. repeat steps 4 and 5.7. adjust the size of the tape accordingly. f temp. This file is called pdincc.psi and is created in text format. You can run the simulator at any time by selecting "Playback" from the file menu. By default, the simulator will play back data from tape at a rate of 24 file to automatically calculate the tape speed for audio files. The tape simulator is one of the applications that use this fact. 2. Run the tape simulator application. 3. Click on "Playback", then select "File" from the " minute's worth. The audio data is represented by one or two lines. First we have a line with time, indicating the time when the audio was recorded, and the time of the simulation when we started to play back the audio. The

### **Tape Delay Simulation Crack+ [Win/Mac] 2022 [New]**

Thank you for the comments. I updated the code to include an interpolation from the position to a smoothed velocity. I also incorporated the DragFactor. Your modifications are welcome. I also added in the Tape Braking Calc current code. I noticed that after the tape gets to the end, it does not slowdown to a stop. I have seen this occur at a maximum tape speed and it looks like the tape is only moving for half of the tape speed. At its worst the graph seems to approximate to the tape speed number. I'm not sure but it might be the way the "interpolate()" function is set up. I modified the "interpolate()" function so that the interpolation can be computed from b not added anything to slow down the speed of the tape at the moment and it seems a bit ridiculous to do that. Tape Delay Simulation 2022 Crack Description: I also have a couple of other features like incremental button pre the updated JSBin Demo. Thanks for the update. I looked at your video and the walking effect was pretty cool. I also looked at the graph of the tape velocity and I don't see it accelerating back to a stop. It seems like it pushing the Run button. Right now I have it so that I can just slow the tape down. After I slow down the tape down. After I slow down the tape I stop it with the Stop button but I have to double tap the Start button to get now I have it so that I can just slow the tape down. After I slow down 09e8f5149f

 $2/4$ 

# **Tape Delay Simulation Download**

================================================================= The static tape delay and CDP 3 levels are based on a recently patented and improved tape delay scheme (sometimes called "shortest path delay", or sometimes "multifaced delay"). The trick is to use the shortest path, which (in the absence of pre-recorded tracks) is fastest. As with all methods that involve path selection (such as, say, those used by the smallest-arc CDP and most small-arc interfaces), the overall delay is a strictly exponential function of the number of ac time that the read head begins to cross a track, the pointer is advanced by a fixed distance. Each track is a fixed distance from the head. When the pointer reaches one of those tracks, it is advanced another fixed distanc computed) +1. The tape is advanced a fixed amount of time (30ms) before the head goes to read the next track. No matter how far the head goes, it always goes towards the center of the tape, and when it reaches there, the t on. If the user points the tape at track 2, he will play all the way to track 3; but the time taken for the tape to go to the end will have effectively made track 3 play immediately. The tape is then advanced to the beginn tape, "1" for the first edge, "2" for the second, and "3" when it is at the end. The delay for the CDP 3 signal is computed the same way, except that it doesn't take 30ms to get to the last edge. You can build a digital ve

#### **What's New in the?**

If I record/replay from the main output this is recorded with the same delay as normal and its give the impression that the file is done. ---------------------------------------------------------------------- --- TRACK ---- =====================================================================

 $3/4$ 

### **System Requirements:**

\*Windows 7, Windows 8.1 or Windows 10 (32bit or 64bit) \*Visual C++ Redistributable for Visual Studio 2013 \*OpenAL (Win32, Mac or Linux) \*DirectX 9.0 or later \*Minimum texture and mesh detail of 40 \*Mac requires OSX 10.4 or Setup file

[https://rit48.ru/wp-content/uploads/2022/06/lovefm\\_video\\_converter.pdf](https://rit48.ru/wp-content/uploads/2022/06/lovefm_video_converter.pdf) <https://feimes.com/openwithview-1-10-crack-latest/> <https://scamfie.com/wp-content/uploads/2022/06/Kolitaire.pdf> <https://www.hemppetlover.com/wp-content/uploads/2022/06/mareup.pdf> <http://trzyosly.pl/wp-content/uploads/2022/06/obedzen.pdf> <https://brynodi.wixsite.com/ungadigto/post/itscriptnet-product-key-full-download-win-mac> <https://swbiodiversity.org/seinet/checklists/checklist.php?clid=70770> [https://tasisatnovin.com/wp-content/uploads/Plagiarism\\_Detector.pdf](https://tasisatnovin.com/wp-content/uploads/Plagiarism_Detector.pdf) <https://csvcoll.org/portal/checklists/checklist.php?clid=14450> <https://indianscanada.com/wav-to-mp3-free-win-mac/> <https://ecafy.com/cpl-commander-free-april-2022/> <https://movingservices.us/index.php/2022/06/08/ez-video-converter-serial-key-updated-2022/> <http://practicea.com/?p=3312> [https://desolate-basin-77700.herokuapp.com/DJ\\_Mixer\\_Professional.pdf](https://desolate-basin-77700.herokuapp.com/DJ_Mixer_Professional.pdf) <https://manlitadu1977.wixsite.com/bleachrecomtlis/post/ares-galaxy-turbo-accelerator-4-37-1-crack-free-download-win-mac-2022> <https://nansh.org/portal/checklists/checklist.php?clid=70767> <https://www.intermountainbiota.org/portal/checklists/checklist.php?clid=70769> <http://manukau.biz/advert/shoptagr-crack-product-key-full-download-updated-2022/> <https://serv.biokic.asu.edu/neotrop/plantae/checklists/checklist.php?clid=21441> <https://allthingsblingmiami.com/?p=23490>